## File I/O

#### Andrew S. Fitz Gibbon UW CSE 160 Winter 2022

### File Input and Output

- As a programmer, when would one use a file?
- As a programmer, what does one do with a file?

# Files store information when a program is not running

Important operations:

- open a file
- close a file
- read data
- write data

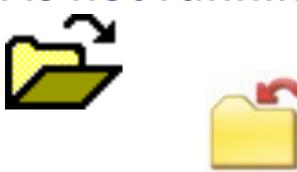

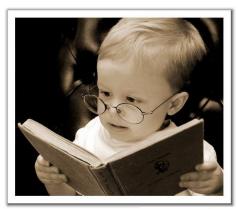

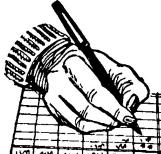

#### **Files and filenames**

- A file object represents data on your disk drive
  - It is an object in your Python program that you create
  - Can read from it and write to it in your program
- A filename (usually a string) states where to find the data on your disk drive
  - Can be used to find/create a file
  - Examples of filenames:
    - Linux/Mac:"/home/efg/class/160/lectures/file\_io.pptx"
    - Windows:"C:\Users\efg\My Documents\cute\_dog.jpg"
    - Linux/Mac: "homework3/images/Husky.png"
    - "Husky.png"

### **Two types of filenames**

An Absolute filename gives a specific location on disk:

- "/home/efg/class/160/21au/lectures/file\_io.pptx"
- "C:\Users\efg\My Documents\homework3\images\Husky.png"
  - Starts with "/" (Unix) or "C:\" (Windows)
  - Warning: code will fail to find the file if you move or rename files or run your program on a different computer

A **Relative** filename gives a location relative to the *current working directory*:

- "lectures/file\_io.pptx"
- "images\Husky.png"
- "data\test-small.fastq"
  - Warning: code will fail to find the file unless you run your program from a directory that contains the given contents
- A relative filename is usually a better choice

#### **Examples**

Linux/Mac: These <u>could</u> all refer to the same file:

"/home/efg/class/160/homework3/images/Husky.png"
"homework3/images/Husky.png"
"images/Husky.png"
"Husky.png"

Windows: These *could* all refer to the same file:

"C:\Users\efg\My Documents\class\160\homework3\images\Husky.png"
"homework3\images\Husky.png"

"Husky.png"

#### **Aside: "Current Working Directory" in Python**

Current Working Directory - the directory from which you ran Python

To determine it from a Python program:

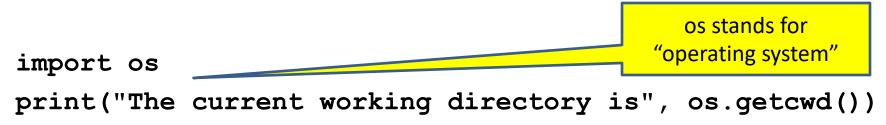

Might print:

'/Users/johndoe/Documents'

### **Opening** a file in python

To open a file for reading:

```
# Open takes a filename and returns a file object.
```

# This fails if the file cannot be found & opened.

myfile = open("datafile.dat")

• Or equivalently:

```
myfile = open("datafile.dat", "r")
```

```
To open a file for writing:
```

```
# Will create datafile.dat if it does not already
# exist, if datafile.dat already exists, then it
# will be OVERWRITTEN
myfile = open("datafile.dat", "w")
# If datafile.dat already exists, then we will
# append what we write to the end of that file
myfile = open("datafile.dat", "a")
```

By default, file is

opened for reading

#### **Reading** a file in python

# Open takes a filename and returns a file object.
# This fails if the file cannot be found & opened.
myfile = open("datafile.dat")

# Approach 1: Process one line at a time for line\_of\_text in myfile: ... process line\_of\_text

# Approach 2: Process entire file at once all\_data\_as\_a\_big\_string = myfile.read()

myfile.close() # close the file when done reading

Assumption: file is a sequence of lines Where does Python expect to find this file (note the relative pathname)?

#### **Simple <u>Reading</u> a file Example**

# Reads in file one line at a time and # prints the contents of the file. in\_file = "student\_info.txt" myfile = open(in\_file) for line\_of\_text in myfile: print(line\_of\_text) myfile.close()

#### **Reading** a file Example

# Count the number of words in a text file in file = "thesis.txt" myfile = open(in file) num words = 0for line of text in myfile: word list = line of text.split() num words += len(word list) myfile.close()

print("Total words in file: ", num words)

In general, try to avoid reading a file more than one time. Reading files is slow.

#### **Reading a file multiple times**

You can iterate over a <u>list</u> as many times as you like:

```
mylist = [ 3, 1, 4, 1, 5, 9 ]
```

for elt in mylist:

... process elt

```
for elt in mylist:
```

... process elt

```
Iterating over a file uses it up:
```

```
myfile = open("datafile.dat")
for line_of_text in myfile:
    ... process line_of_text
for line_of_text in myfile:
    ... process line of text
```

This loop body will never be executed!

#### How to read a <u>file</u> multiple times?

```
Solution 1: Read into a list, then iterate over
it
myfile = open("datafile.dat")
mylines = []
for line_of_text in myfile:
    mylines.append(line_of_text)
for line_of_text in mylines:
    ... process line_of_text
for line_of_text in mylines:
    ... process line_of_text
```

**Solution 2:** Re-create the file object (slower, but a better choice if the file does not fit in memory)

```
myfile = open("datafile.dat")
for line_of_text in myfile:
    ... process line_of_text
myfile = open("datafile.dat")
for line_of_text in myfile:
    ... process line of text
```

### Writing to a file in python

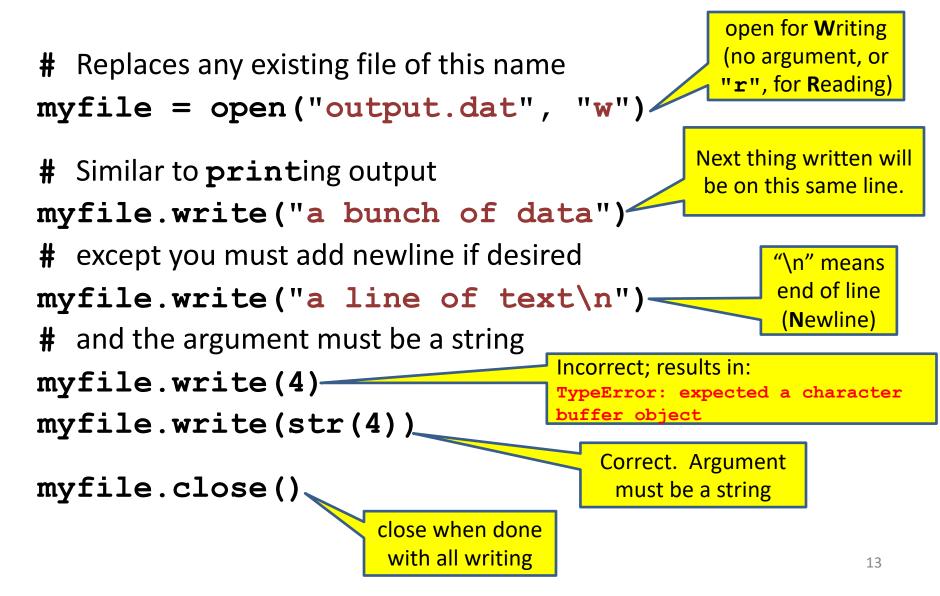

# Count the number of words in a text file and # make a list of all the words in the file

```
num_words = 0
word_list = []
silly_file = open("silly.txt", "r")
for line in silly_file:
    print(line, end="")
```

# what should come next? (Hint: use split())

```
silly_file.close()
print("Total words in file: ", num words)
```

This is a silly file.

Here is some more silly text.

And even another silly line.

The fourth silly line.